# Collated Work Samples

2019 – 2021

There is one example from 2018 demonstrating sophisticated data analysis. I have worked on this more recently, but the data cannot be shared.

## Sway example (2020)

Using Turnitin for Anonymous Marking 1-hour online workshop <u>View live Sway</u> <u>View live Accessibility View Sway</u>

#### **Content Sections**

- 1. Agenda and Learning Outcomes for this session
- 2. Section 1: Before
- 3. Thinking about when to use Turnitin
- 4. Quiz Time! What type of submission is it?
- 5. Anonymity in Assessment at the University of Brighton
- 6. Assemble the information needed to setup a submission point
- Steps involved in setting up an anonymous submission point (live demo)
- 8. Section 2 During: During the submission and marking period
- 9. Section 3 After...
- 10. Turnitin : What happens at the point of the Post Date
- 11. Summary

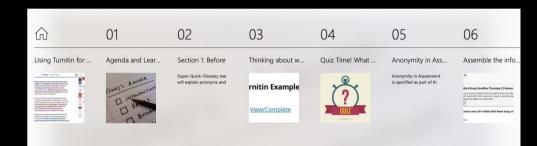

| 05                                                    | 06                | 07                | 08                | 09                | 10                 | 11      |
|-------------------------------------------------------|-------------------|-------------------|-------------------|-------------------|--------------------|---------|
| Anonymity in Assessment<br>is specified as part of th | Assemble the info | Steps involved in | Section 2 - Durin | Section 3 - After | Turnitin : What ha | Summary |

#### Highlights [1/4]

### Section 1: Before

к л К Л

Super-Quick-Glossary (we will explain acronyms and terminology throughout - if in doubt, please ask!)

**My Studies** 

Our VLE or Virtual Learning Environment it is based on Blackboard. It used to be called studentcentral

> к 7 К 3

Glossary cards for explaining key concepts at the beginning

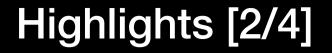

#### Thinking about when to use Turnitin

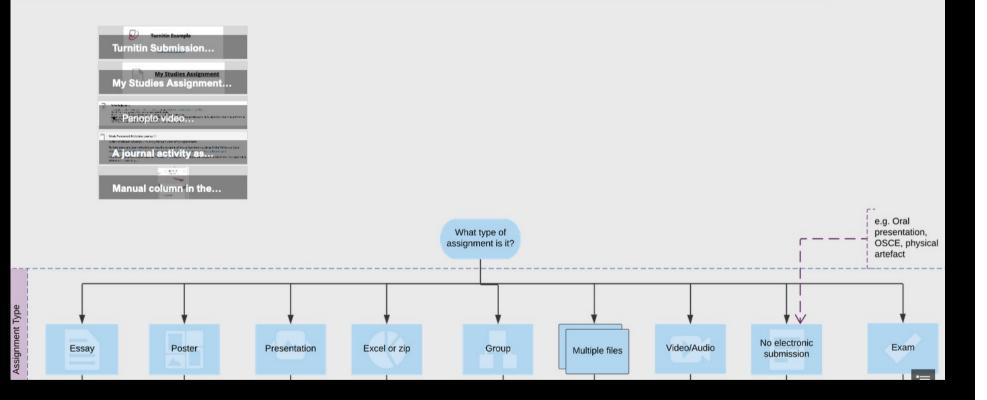

Examples of available submission tools and a flowchart explaining which tool to use according to what students are handing in.

### Highlights [3/4]

| user preierences                                                                                                    | NI000 2000 Word Essay Deadline Thursday 12 No                                                                                                    | ovembe                                                                                                    |                                                                                                    |                                                                                                    |                                                                                                    | 88687*59<br>9050-158<br>88675258                                         | macimi Max<br>macimi Ziacimi           | ur 1                 |
|----------------------------------------------------------------------------------------------------|----------------------------------------------------------------------------------------------------|----------------------------------------------------------------------------------------------------|----------------------------------------------------------------------------------------------------|----------------------------------------------------------------------------------------------------|----------------------------------------------------------------------------------------------------|--------------------------------------------------------------------------|----------------------------------------|----------------------|
| default submission type:<br>single file upload                                                                                                    | Submit                                                                                                    | R                                                                                                    | oster Sync   Edit                                                                                                    | assignment settings                                                                                           | Email non-submitters                                                                                                    | METALE<br>METALE                                                         | 00-Au-2010<br>20-Au-2010<br>20-Au-2010 |                      |
| items per page:                                                                                                    | AUTHOR TILE                                                                                                    | SHILARITY GRA                                                                                                    | DE RESPONSE                                                                                                    | FILE PAPER ID                                                                                                 | DATE                                                                                                    | ##5.525                                                                  | US-Am-2010<br>Dis-Am-2010              |                      |
| 25 🗸                                                                                                    | Anonymous Marking Enabled 2000 words                                                                                                    | 48% 📒 1                                                                                                    |                                                                                                    | 13607642                                                                                                    | 11-Nov-2020                                                                                                    | ANELASY<br>MELASY                                                        | Si-Ar-Ditk                             |                      |
| 25 load format:                                                                                                    | Anonymous Marking Enabled Submission                                                                                                    | 54% 📕 1                                                                                                    |                                                                                                    | 13607807                                                                                                    | 1 11-Nov-2020                                                                                                    | 8857/745                                                                 | Strandina Maria                        | w 2                  |
| 100 br info:                                                                                                    |                                                                                                    |                                                                                                    |                                                                                                    |                                                                                                    |                                                                                                    | and the second                                                           | Strate 2010                            |                      |
| 1000                                                                                                    | Atorymous Marking Enabled Conceptual essay                                                                                                    | 55% 💻 1                                                                                                    | •                                                                                                    | 13607648                                                                                                    | 5 11-Nov-2020                                                                                                    | MANAGE STREET                                                            | 015-m-819                              |                      |
|                                                                                                    | Anonymous Marking Enabled essay 2000 words                                                                                                    | 55% 📕 2                                                                                                    |                                                                                                    | 13607714                                                                                                    | 4 11-Nov-2020                                                                                                    | MOTO:D                                                                   | 21-30-2010<br>21-30-2010               |                      |
| submit                                                                                                    | Anonymous Marking Enabled O My ossay                                                                                                    | 55% 🔳 2                                                                                                    |                                                                                                    | 13607627                                                                                                    | 7 11-Nov-2020                                                                                                    | AND/7257<br>Break Sta                                                    | Dise.315                               | Moder 3<br>And so on |
| Tip: Whichever method you choose to                                                                                                    | Method 1: Allocate submissions by addin                                                                                                    | ng a number                                                                                                    |                                                                                                    | 13607632                                                                                                    | 4 11-Nov-2020                                                                                                    | Metho                                                                    | d 2:                                   |                      |
| Sroups<br>ou can use the Course Groups tool to create an Intersective online environment. More Help<br>Create                                                                                                    | Convol Famel Accurate Table Convol Table Convol Table                                                                                                    | its by Group                                                                                                    |                                                                                                    |                                                                                                    |                                                                                                    |                                                                          |                                        |                      |
| Duk/Loons     Vex Oppons     E       NAME     GROUP SET     ENROLI TO MEMORIZE       LSP - spelling and grammar     -     3       Marking Groups     5                                                                                                    | Excession Searer<br>Conservy<br>Coal Preformance<br>Source<br>Source                                                                                                    | Essay Deadline Thursday<br>aper multiple times during the le<br>ed very quickly, but each subsequ<br>y report, please visit the followin                                                                                                    | ad-up to the de                                                                                                    | adline. Each time you<br>that is placed in a q                                                                | ueue and may take up to 24                                                                                                    | 1-hours to                                                               |                                        |                      |
| NAME GROUP SET TNROLLED MEMORY   LSP - spelling and grammar - 3   Marking Groups 1 - Sully Marking Groups 5   Marking Groups 2 - Kay Marking Groups 6   Marking Groups 3 - Bob Marking Groups 5                                                                                                    | Cover Marei Todo<br>Cover Marei Todo<br>Calado<br>Bas Mangemer<br>Daviso basel<br>Genary<br>Gal Profundase<br>Davis<br>Davis<br>Gal Volucion<br>Davis<br>Davis<br>Cosh<br>Music T. Antiono Maru<br>Make T.A. Instruct Maru<br>Make T.A. Instruct Maru<br>Make T.A. Instruct Maru<br>Make T.A. Instruct Maru<br>Make T.A. Instruct Maru<br>Make T.A. Instruct Maru<br>Make T.A. Instruct Maru                                                                                                    | aper multiple times during the le<br>ed very quickly, but each subsequ<br>y report, please visit the followin<br>and LSPs N1000 2000 Wor<br>nat you want to filter                                                                                                    | ad-up to the de<br>ient report afte<br>g page for PDF<br>rd Essay Dea                                                                                                    | adline. Each time you<br>that is placed in a q<br>guides and help vided                                       | ueue and may take up to 24<br>os: http://libguides.brighton.                                                                                                    | 4-hours to<br>Lac.uk/turr                                                |                                        |                      |
| NUME     GROUP SIT     ENROLI TO MEMORY       13P - spelling and grammar     -     3       Marking Groups 1 - Sully     Marking Groups 5       Marking Groups 2 - Kay     Marking Groups 6                                                                                                    | Covert Munit Tools<br>Covert Munit Tools<br>Covert Munit Tools<br>Data Mangemerik<br>Bravan<br>Genery<br>Gale Mangemerik<br>Sourch<br>Sourch<br>Majke T.A. Improve Munit<br>Majke T.A. Improve Munit<br>Munit<br>Munit<br>Munit<br>Munit<br>Munit<br>Munit<br>Munit<br>Munit<br>Munit<br>Munit<br>Munit<br>Munit<br>Munit<br>Munit<br>Munit<br>Munit<br>Munit<br>Munit<br>Munit<br>Munit<br>Munit<br>Munit<br>Munit<br>Munit<br>Munit<br>Munit<br>Munit<br>Munit<br>Munit<br>Munit                                                                                                    | aper multiple times during the le<br>ed very quickly, but each subsequ<br>y report, please visit the followin<br>and LSPs N1000 2000 Wor                                                                                                    | ad-up to the de<br>rent report after<br>g page for PDF p<br>rd Essay Dea<br>1.                                                                                                    | adline. Each time you<br>that is placed in a q<br>uides and help vided<br>dline Thursday 2                    | ueue and may take up to 24<br>os: http://libguides.brighton.                                                                                                    | 4-hours to<br>Lac.uk/turr                                                |                                        |                      |
| NUM GROUP STT THROLLED MEMORY   LSP-spelling and grammar - 3   Marking Groups 1 Sulf   Marking Groups 2-Kay Marking Groups 6   Marking Groups 3-Bob Marking Groups 5   Marking Groups 3-Bob Marking Groups 5   Method 3: Allocate by using the My Studi                                                                                                    | Covert Munit Tools<br>Covert Munit Tools<br>Covert Munit Tools<br>Data Mangemerik<br>Bravan<br>Genery<br>Gale Mangemerik<br>Sourch<br>Sourch<br>Majke T.A. Improve Munit<br>Majke T.A. Improve Munit<br>Munit<br>Munit<br>Munit<br>Munit<br>Munit<br>Munit<br>Munit<br>Munit<br>Munit<br>Munit<br>Munit<br>Munit<br>Munit<br>Munit<br>Munit<br>Munit<br>Munit<br>Munit<br>Munit<br>Munit<br>Munit<br>Munit<br>Munit<br>Munit<br>Munit<br>Munit<br>Munit<br>Munit<br>Munit<br>Munit                                                                                                    | aper multiple times during the le<br>ed very quickly, but each subsequ<br>y report, please visit the followin<br>and LSPs N1000 2000 Wor<br>nat you want to filter<br>Medde Group : Maring Group                                                                                                    | ad-up to the de<br>rent report after<br>g page for PDF p<br>rd Essay Dea<br>1.                                                                                                    | adline. Each time you<br>that is placed in a q<br>uides and help vided<br>dline Thursday 2                    | ueue and may take up to 24<br>os: http://libguides.brighton.                                                                                                    | 4-hours to<br>Lac.uk/turr                                                | 10                                     |                      |
| NUM OROLIP SET THROLIP DEFENSIVE   LSP - spelling and grammar - 3   Marking Groups 1 - Sally Marking Groups 5   Marking Groups 2 - Kay Marking Groups 6   Marking Groups 3 - Bob Marking Groups 5   Method 3: Allocate by using the My Studi                                                                                                    | Cover taken for<br>Cover taken<br>Washington (Markington)<br>Cover<br>Washington<br>Cover<br>Washington<br>Cover<br>Washington<br>Cover<br>Washington<br>Cover<br>Washington<br>Cover<br>Washington<br>Cover<br>Washington<br>Cover<br>Cover<br>Washington<br>Cover<br>Washington<br>Cover<br>Washington<br>Cover<br>Washington<br>Cover<br>Cover<br>Washington<br>Cover<br>Washington<br>Cover<br>Wash | aper multiple times during the le<br>ed very quickly, but each subsequ<br>y report, please visit the followin<br>a and LSPs N1000 2000 Wor<br>nat you want to filter<br>Medule Group : Marking Group<br>Now viewing assignments f                                                                                                 | ad-up to the de<br>rent report after<br>g page for PDF p<br>rd Essay Dea<br>1.                                                                                                    | adline. Each time you<br>that is placed in a q<br>uides and help vided<br>dline Thursday 2                    | ueue and may take up to 24<br>os: http://libguides.brighton.                                                                                                    | 4-hours to<br>.a.c.uk/turr<br>2020                                       | 10<br>Downlaw                          | a                    |
| NAME GROUP STT THROUTD MEMORY   LSP-spelling and grammar - 3   Marking Groups 1 Silv Marking Groups 5   Marking Groups 2-Kay Marking Groups 6   Marking Groups 3-Reb Marking Groups 5   Marking Groups 3-Reb Marking Groups 5   Marking Groups 3-Reb Marking Groups 5   View Assignments by Group 5                                                                                                    | Concert stars for     Concert stars for     Concert stars for <t< td=""><td>aper multiple times during the le<br/>ed very quickly, but each subsequ<br/>y report, please visit the following<br/>and LSPs N1000 2000 Wor<br/>hat you want to filter<br/>Now viewing assignments f</td><td>ad-up to the de<br/>ient report after<br/>g page for PDF ;<br/>d Essay Dea</td><td>adline. Each time you<br/>that is placed in a q<br/>uides and help vided<br/><b>dline Thursday</b><br/>1 - Sally:</td><td>ueue and may take up to 24<br/>ss: http://libguides.brighton.<br/>26 November at 4pm 2<br/>orignality</td><td>4-hours to<br/>.a.c.uk/turr<br/>2020</td><td></td><td>d<br/>Terrory</td></t<>                                                                                                    | aper multiple times during the le<br>ed very quickly, but each subsequ<br>y report, please visit the following<br>and LSPs N1000 2000 Wor<br>hat you want to filter<br>Now viewing assignments f                                                                                                    | ad-up to the de<br>ient report after<br>g page for PDF ;<br>d Essay Dea                                                                                                    | adline. Each time you<br>that is placed in a q<br>uides and help vided<br><b>dline Thursday</b><br>1 - Sally: | ueue and may take up to 24<br>ss: http://libguides.brighton.<br>26 November at 4pm 2<br>orignality                                                                                                    | 4-hours to<br>.a.c.uk/turr<br>2020                                       |                                        | d<br>Terrory         |
| NAME GROUP ST THROLI FO MEMORY  GROUP ST THROLI FO MEMORY  GROUP ST THROLI FO MEMORY  S  Marking Groups S  Marking Groups S  Marking Groups S  Marking Groups S  Marking Groups S  Marking Groups S  Marking Groups S  Over Assignments by Group  Compare multiple times during the lead-up to the deadline. Each time you subm output dynamics compare multiple times during the lead-up to the deadline. Each time you subm output dynamics compare multiple times during the lead-up to the deadline. Each time you subm output dynamics compare multiple times during the lead-up to the deadline. Each time you subm output dynamics                                                                                                    | tr, a similarity report will be produced. Rease note that the first three reports will be not the the first three reports will be to 24-hours to process. For information about how to interpret your similarity report.                                                                                                    | aper multiple times during the le<br>ed very quickly, but each subsequ<br>y report, please visit the following<br>and LSP's N1000 2000 Wor<br>hat you want to filter<br>Now viewing assignments f<br>Q<br>Student Name (Last, First)                                                                                              | ad-up to the de<br>rent report after<br>g page for PDF ;<br>rd Essay Dea<br>s1 - Saly <u>o</u><br>for Marking Group<br>Tate                                                        | adline. Each time you<br>that is placed in a q<br>uides and help vided<br><b>dline Thursday</b><br>1 - Sally: | ueue and may take up to 24<br>ss: http://libguides.brighton.<br>26 November at 4pm 2<br>0rignality<br>score/Report                                                                                                    | Show<br>Paper D                                                          | Downloa                                |                      |
| NAME GROUP STT THROUT DI MUMICES   LSP-spelling and grammar - 3   Marking Groups 1 Silv Marking Groups 5   Marking Groups 2-Kay Marking Groups 6   Marking Groups 3-Bob Marking Groups 6   Marking Groups 3-Bob Marking Groups 7   Marking Groups 3-Bob Marking Groups 7   Weige Monops 3-Bob Marking Groups 7   Weige Monops 3-Bob Marking Groups 7   Weige Monops 3-Bob Marking Groups 7   Weige Monops 3-Bob Marking Groups 7   Weige Monops 3-Bob Marking Groups 7   Weige Monops 3-Bob Marking Groups 7   Weige Monops 3-Bob Marking Groups 7   Weige Monops 3-Bob Marking Groups 7   Weige Monops 3-Bob Marking Groups 7   Weige Monops 3-Bob Marking Groups 7   Weige Monops 3-Bob Marking Groups 7   Weige Monops 3-Bob Marking Group 7   Weige Monops 3-Bob Marking Group 7   Weige Monops 3-Bob Marking Group 7   Weige Monops 3-Bob Marking Group 7   Weige Monops 3-Bob Marking Group 7   Weige Monops 3-Bob Marking Group 7   Weige Monops 3-Bob Marking Group 7   Weige Monops 3-Bob Marking Group 7                                                                                                    | tr, a similarity report will be produced. Rease note that the first three reports will be not the the first three reports will be to 24-hours to process. For information about how to interpret your similarity report.                                                                                                    | aper multiple times during the le<br>ed very quickly, but each subsequ<br>y report, please visit the following<br>and LSP's N1000 2000 Wor<br>hat you want to filter<br>Medde Group : Marking Group<br>Now viewing assignments f<br>Q<br>Student Name (Lac, First)<br>Enabled, Anonymous Marking                                  | ad-up to the de<br>rent report after<br>g page for PDF ;<br>rd Essay Dea<br>r.<br>s1 - Saly © ©<br>or Marking Group<br>Tale<br>ny essay                                            | adline. Each time you<br>that is placed in a q<br>uides and help vided<br><b>dline Thursday</b><br>1 - Sally: | ueue and may take up to 24<br>ss: http://libguides.brighton.<br>26 November at 4pm 2<br>26 November at 4pm 2<br>Computery<br>Scoremeport<br>60%                                                                                                    | A-hours to<br>.a.c.uk/turr<br>2020<br>Paper D<br>Boorzasi                | Downica                                |                      |
| WM# GROUP STT THROUTD MEMORY   LSP-spelling and gummar - 3   Marking Groups 1 Sill   Marking Groups 2-Kay Marking Groups 6   Marking Groups 3 Sill   Marking Groups 3 Sill   Marking Groups 3 Sill   Weiser Groups 3 Sill   Weiser Groups 3 Marking Groups 3   Weiser Groups 3 Marking Groups 3   Weiser Groups 3 Marking Groups 3   Weiser Groups 3 Marking Groups 3   Weiser Groups 3 Marking Groups 3   Weiser Groups 3 Marking Groups 3   Weiser Groups 3 Marking Groups 3   Weiser Groups 3 Marking Groups 3   Weiser Groups 3 Marking Groups 3   Weiser Groups 3 Marking Groups 3   Weiser Groups 3 Marking Groups 3   Weiser Groups 3 Marking Groups 3   Weiser Groups 3 Marking Groups 3   Weiser Groups 3 Marking Groups 3   Weiser Groups 3 Marking Group 3   Weiser Groups 3 Marking Group 3   Weiser Groups 3 Marking Group 3   Weiser Groups 3 Marking Group 3   Weiser Groups 3 Marking Group 3   Wiser Groups 3 Marking Group 3 <t< td=""><td>tr, a similarity report will be produced. Rease note that the first three reports will be not the the first three reports will be to 24-hours to process. For information about how to interpret your similarity report.</td><td>aper multiple times during the le<br/>ed very quickly, but each subsequ<br/>y report, please visit the following<br/>and LSPs N1000 2000 Wor<br/>hat you want to filter<br/>Now viewing assignments f<br/>Q<br/>Student Name (Lac. First)<br/>Enabled, Aconymous Marking<br/>Enabled, Aconymous Marking</td><td>ad-up to the de<br/>pent report after<br/>g page for PDF p<br/>rd Essay Dea<br/>r.<br/>s1-Saly © Co.<br/>for Marking Group<br/>Tale<br/>my essay<br/>essay 2000 words</td><td>adline. Each time you<br/>that is placed in a q<br/>uides and help vided<br/><b>dline Thursday</b><br/>1 - Sally:</td><td>ueue and may take up to 24<br/>ss: http://libguides.brighton.<br/>26 November at 4pm 2<br/>Creptulity<br/>Score/Report<br/>50%</td><td>Show<br/>Paper ID<br/>1360/7141</td><td>Downica</td><td></td></t<> | tr, a similarity report will be produced. Rease note that the first three reports will be not the the first three reports will be to 24-hours to process. For information about how to interpret your similarity report.                                                                                                    | aper multiple times during the le<br>ed very quickly, but each subsequ<br>y report, please visit the following<br>and LSPs N1000 2000 Wor<br>hat you want to filter<br>Now viewing assignments f<br>Q<br>Student Name (Lac. First)<br>Enabled, Aconymous Marking<br>Enabled, Aconymous Marking                                    | ad-up to the de<br>pent report after<br>g page for PDF p<br>rd Essay Dea<br>r.<br>s1-Saly © Co.<br>for Marking Group<br>Tale<br>my essay<br>essay 2000 words                       | adline. Each time you<br>that is placed in a q<br>uides and help vided<br><b>dline Thursday</b><br>1 - Sally: | ueue and may take up to 24<br>ss: http://libguides.brighton.<br>26 November at 4pm 2<br>Creptulity<br>Score/Report<br>50%                                                                                                    | Show<br>Paper ID<br>1360/7141                                            | Downica                                |                      |
| NAME GROUP STT THROUTD MEMORY   LSP - spelling and grammar - 3   Marking Groups 1 - Suly Marking Groups 5   Marking Groups 2 - Kay Marking Groups 6   Marking Groups 3 - Bob Marking Groups 5   Marking Groups 3 - Bob Marking Groups 6   Wethood 3: Allocate by using the My Studi 5                                                                                                    | tr, a similarity report will be produced. Rease note that the first three reports will be not the the first three reports will be to 24-hours to process. For information about how to interpret your similarity report.                                                                                                    | aper multiple times during the le<br>ed very quickly, but each subsequ<br>y report, please visit the following<br>and LSPs N1000 2000 Wor<br>nat you want to filter<br>Medule Group : Marking Group<br>Now viewing assignments f<br>Q<br>Student Name (Last, First)<br>Enabled, Accorymous Marking<br>Enabled, Accorymous Marking | ad-up to the de<br>rent report after<br>g page for PDF ;<br>rd Essay Dea<br>s1 - Sally © Co.<br>for Marking Group<br>for Marking Group<br>Tate<br>say 2000 words<br>Exerv<br>Exerv | adline. Each time you<br>that is placed in a q<br>uides and help vided<br><b>dline Thursday</b><br>1 - Sally: | Leue and may take up to 24<br>ss: http://libguides.brighton.<br>26 November at 4pm 2<br>26 November at 4pm 2<br>26 November at 4pm 2<br>26 November at 4pm 2<br>26 November at 4pm 2<br>26 November at 4pm 2<br>26 November at 4pm 2<br>26 November at 4pm 2<br>27 November at 4pm 2<br>28 November at 4pm 2<br>29 November at 4pm 2<br>20 November at 4pm 2<br>20 Nov | 4-hours to<br>.a.c.uk/turr<br>2020<br>Paper ID<br>13607/141<br>130076281 | Downica                                |                      |

Methods for subdividing anonymous marked submissions

### Highlights [4/4]

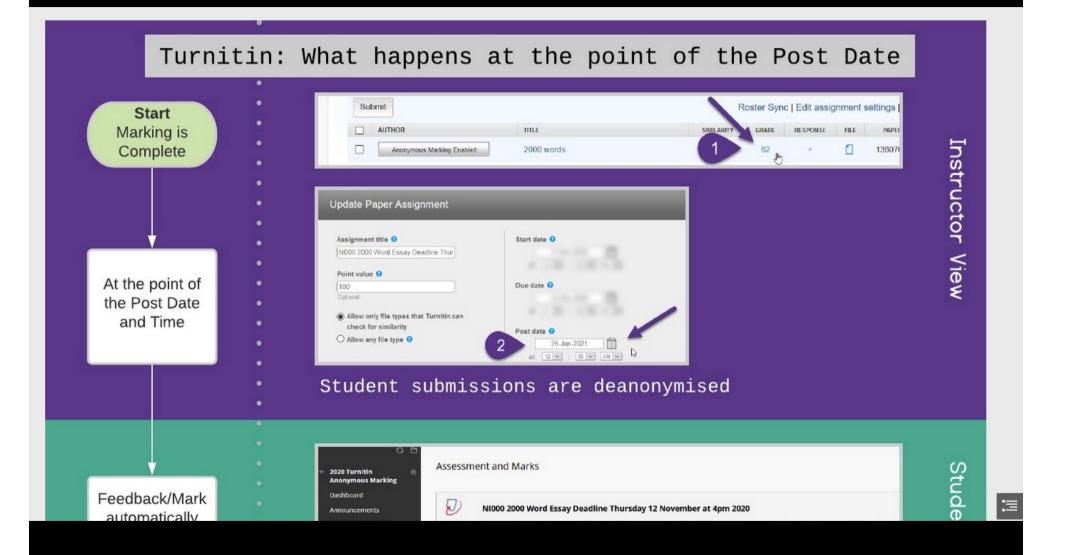

Embedded flowchart showing how the post-date functions in Turnitin

# Nearpod example (2019)

Please see Core Area 3(b) Link to example Selected Slides from How to Win Plots and Manipulate Data Presented at Summer South Coast Show & TEL at University of Sussex (18/07/19)

Demonstrates use of R and RStudio

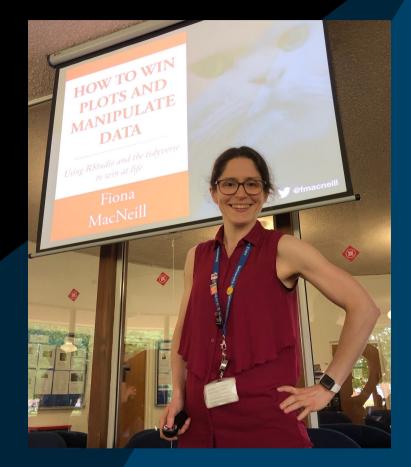

HOW TO WIN PLOTS AND MANIPULATE DATA

Using RStudio and the tidyverse to win at life

Fiona MacNeill

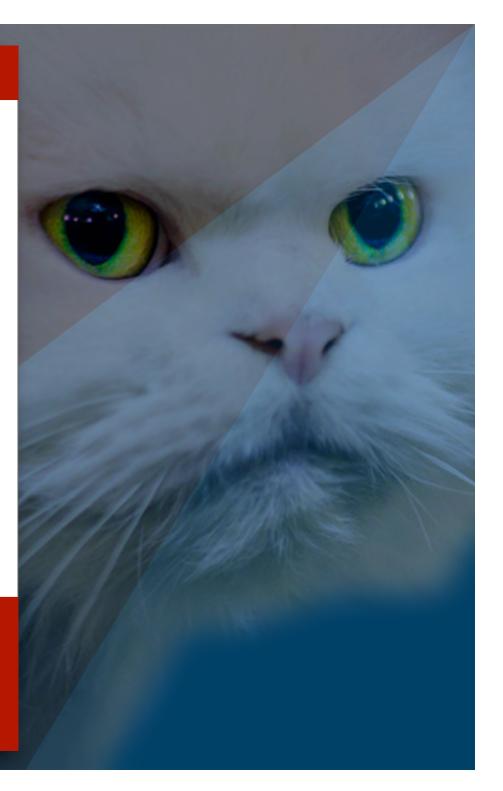

## Why use RStudio?

## Get R and RStudio

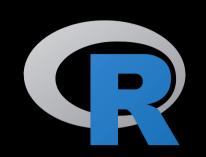

**1. Install R first from the R Archive** 

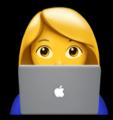

ii) [if on a Mac] Install XQuartz

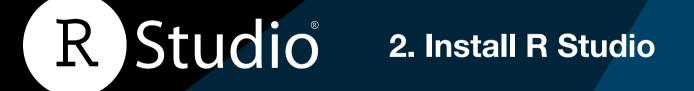

#### **GET STA(R)TED**

Step 1

#### Launching RStudio

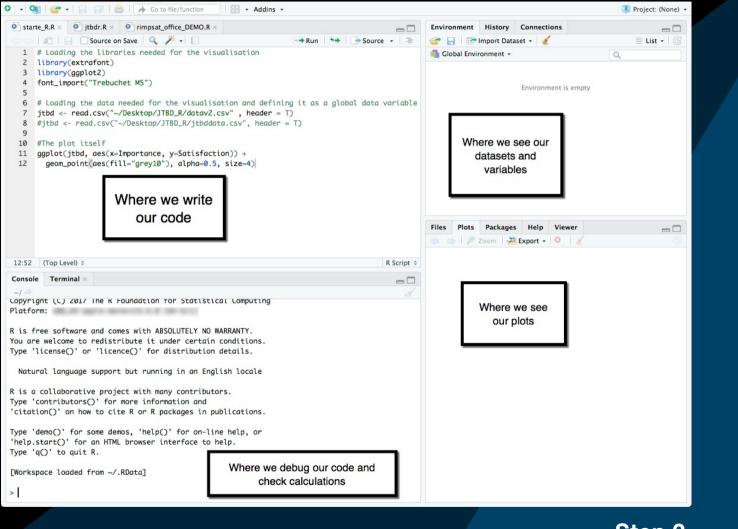

#### **OoooH aRrrrr**

Step 2

### Now entering the tidyverse

ggplot2

purrr

# tidyverse

Sci-FiR

Step 3

Hadley Wickham

**TIBBLE** 

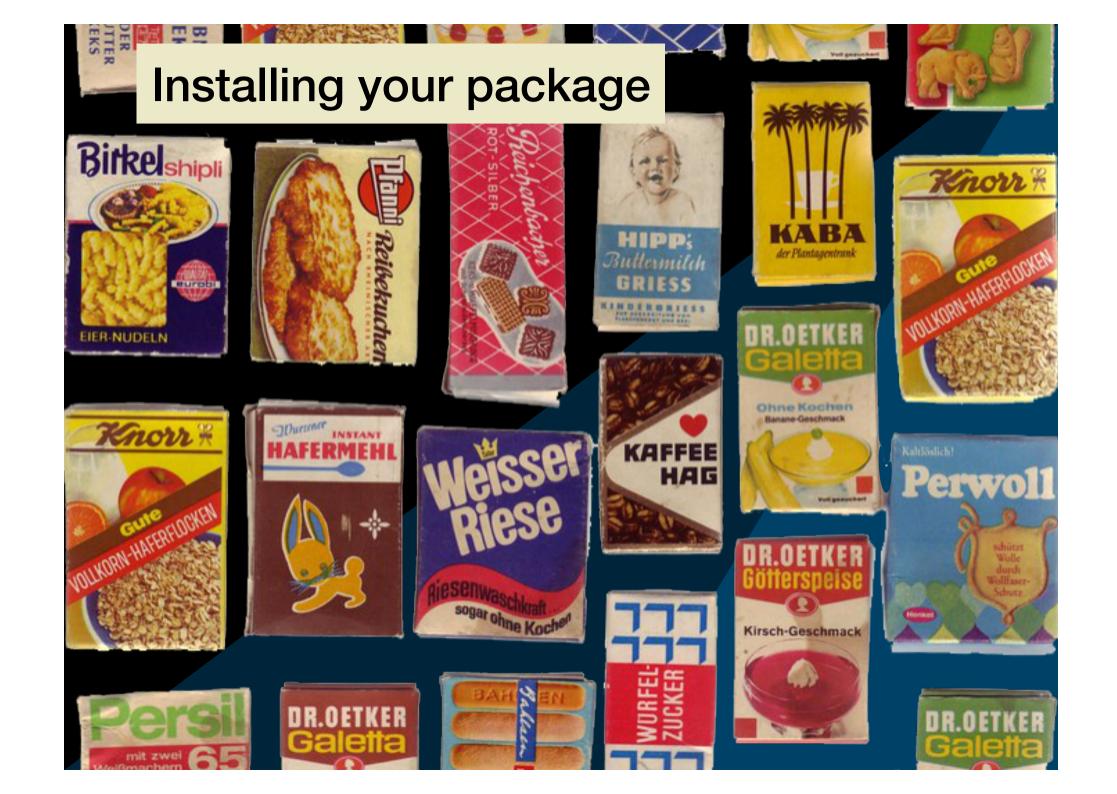

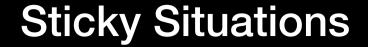

### The case of the monster Poll Everywhere

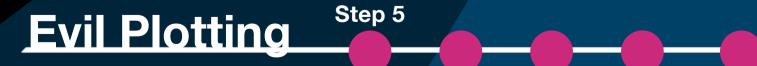

#### The data (collected using Poll Everywhere in 2018)

| Received at (CDT) T Group | ▼ First nam | nd ▼ Last name | 🔻 🔫 🗧 Partic | cipan 💌 Response | Response   | ▼ Correct ▼ Approved ▼ Prior run t▼ Poli title ▼ Poli type ▼ 3 | Poll owner P |
|---------------------------|-------------|----------------|--------------|------------------|------------|----------------------------------------------------------------|--------------|
| 04/19/18 05:45 PM         | IPad        | One            | ds1)         | 368945 Web       | Option i)  | Statement 1 multiple_cho J                                     | 11140104 0   |
| 04/19/18 05:46 PM         | IPad        | One            | ds1)         | 368945 Web       | Option II) | Statement 1 multiple_chol J                                    | 11140104 0   |
| 04/19/18 05:46 PM         | IPad        | One            | ds1)         | 368945 Web       | Option iii | Statement 1 multiple_chol J                                    | 11140104 0   |
| 04/19/18 05:46 PM         | IPad        | One            | ds1)         | 368945 Web       | Option II) | Statement 2 multiple_chol J                                    | 11140104 Q   |
| 04/19/18 05:47 PM         | IPad        | One            | ds1)         | 368945 Web       | Option III | Statement 2 multiple_chol J                                    | 11140104 Q   |
| 04/19/18 05:47 PM         | IPad        | One            | ds1)         | 368945 Web       | Option ly  | Statement 2 multiple_chol J                                    | 11140104 QS  |
| 04/19/18 05:48 PM         | IPad        | One            | ds1(         | 368945 Web       | Option vi  | Statement 3 multiple_chol J                                    | 11140104 Q5  |
| 04/19/18 05:48 PM         | IPad        | One            | ds1(         | 368945 Web       | Option II) | Statement 3 multiple_chol J                                    | 11140104 QS  |
| 04/19/18 05:49 PM         | IPad        | One            | ds1(         | 368945 Web       | Option III | Statement 3 multiple_chol J                                    | 11140104 QS  |
| 04/19/18 05:49 PM         | IPad        | One            | ds1(         | 368945 Web       | Option II) | Statement 4 multiple_chol J                                    | 11140104 QS  |
| 04/19/18 05:50 PM         | IPad        | One            | ds1(         | 368945 Web       | Option III | Statement 4 multiple_chol J                                    | 11140104 QS  |
| 04/19/18 05:50 PM         | IPad        | One            | ds1          | 368945 Web       | Option ly  | Statement 4 multiple choils                                    | 11140104 QS  |
| 04/19/18 05:50 PM         | IPad        | One            | ds1          | 368945 Web       | Option i)  | Statement 5 (multiple, choil)                                  | 11140104 QSd |
| 04/19/18 05:51 PM         | IPad        | One            | ds1(         | 368945 Web       | Option ly  | Statement 5 multiple choils                                    | 11140104 QSc |
| 04/19/18 05:52 PM         | IPad        | One            | ds1(         | 368945 Web       | Option III | Statement 5 multiple choil J                                   | 11140104 QSc |
| 04/20/18 06:06 AM         | IPad        | One            | ds1(         | 348323 Web       | Option II) | Statement 2 multiple challe                                    | 11140104 QSo |
| 04/20/18 06:06 AM         | IPad        | One            | ds1(         | 348323 Web       | Option v)  | Statement 2 multiple choi J                                    | 11140104 QSo |
| 04/20/18 06:06 AM         | Pad         | One            | ds1/         | 348323 Web       | Option vi  | Statement 2 multiple choi J                                    | 11140104 QSo |
| 04/20/18 06:06 AM         | Pad         | One            | ds1(         | 348323 Web       | Option v)  | Statement 1 multiple, choi Jo                                  | 11140104 QSo |
| 04/20/18 06:06 AM         | Pad         | One            |              | 348323 Web       | Option ly  | Statement 1 multiple, choi J                                   | 11140104 QSo |
| 04/20/18 06:06 AM         | Pad         | One            | ds1/         | 348323 Web       | Option III | Statement 1 multiple chol J                                    | 11140104 QSo |
| 04/20/18 06:07 AM         | Pad         | One            | ds1(         | 348323 Web       | Option ly  | Statement 3 multiple, choi Ji                                  | 11140104 QSo |
| 04/20/18 06:07 AM         | Pad         | One            | ds1(         | 348323 Web       | Option v)  | Statement 3 multiple choi J                                    | 11140104 QSo |
| 04/20/18 06:07 AM         | Pad         | One            |              | 348323 Web       | Option vi  | Statement 3 multiple chol J                                    | 11140104 QSo |
| 04/20/18 06:08 AM         | Pad         | One            |              | 348323 Web       | Option III | Statement 4 multiple, choi Ji                                  | 11140104 QSo |
| 04/20/18 06:08 AM         | Pad         | One            | ds1/         | 348323 Web       | Option ly  | Statement 4 multiple choi Ji                                   | 11140104 QSo |
| 04/20/18 06:08 AM         | Pad         | One            | ds1(         | 348323 Web       | Option II) | Statement 4 multiple choi Ji                                   | 11140104 QSo |
| 04/20/18 06:08 AM         | Pad         | One            |              | 348323 Web       | Option I)  | Statement 5 multiple, choi Ju                                  | 11140104 QSo |
| 04/20/18 06:08 AM         | Pad         | One            |              | 348323 Web       | Option ly  | Statement 5 (multiple, choi )                                  | 11140104 QSo |
| 04/20/18 06:08 AM         | Pad         | One            |              | 348323 Web       | Option vi  | Statement 5 (multiple, choi J)                                 | 11140104 QSo |
| 04/20/18 10:50 AM         | Pad         | One            |              | 460063 Web       | Option I)  | Statement 1 multiple, choi J                                   | 11140104 QSo |
| 04/20/18 10:50 AM         | Pad         | One            |              | 460063 Web       | Option II) | Statement 1 multiple, choi Ji                                  | 11140104 QSo |
| 04/20/18 10:51 AM         | IPad        | One            |              | 460063 Web       | Option III | Statement 1 multiple, choi J                                   | 11140104 QSo |
| 04/20/18 10:52 AM         | Pad         | One            |              | 460063 Web       | Option III | Statement 2 multiple chol J                                    | 11140104 QSo |
| 04/20/18 10:52 AM         | IPad        | One            |              | 460063 Web       | Option v)  | Statement 2 multiple choi Ji                                   | 11140104 QSo |
| 04/20/18 10:53 AM         | IPad        | One            |              | 460063 Web       | Option I)  | Statement 3 multiple.choil                                     | 11140104 Q50 |
| 04/20/18 10:53 AM         | IPad        | One            |              | 460063 Web       | Option ly  | Statement 3 multiple chol J                                    | 11140104 QS  |
| 04/20/18 10:53 AM         | IPad        | One            |              | 460063 Web       | Option I)  | Statement 4 multiple.chol J                                    | 11140104 QS  |
| 04/20/18 10:53 AM         | IPad        | One            |              | 460063 Web       | Option II) | Statement 4 multiple.chol J                                    | 11140104 QS  |
| 04/20/18 10:53 AM         | IPad        | One            |              | 460063 Web       | Option ly  | Statement 4 multiple.chol J                                    | 11140104 QS  |
| 4/20/18 10:54 AM          | Pad         | One            |              | 460063 Web       | Option I)  | Statement 5 multiple.chol J                                    | 11140104 QS  |
| 4/20/18 10:54 AM          | Pad         | One            |              | 460063 Web       | Option II) | Statement 5 multiple.chol J                                    | 11140104 Q5  |
| 4/20/18 10:54 AM          | Pad         | One            |              | 460063 Web       | Option v)  | Statements i multiple chol J                                   | 11140104 Q5  |
| 4/20/18 10:54 AM          | iPad        | One            |              | 1037340 Web      | Option V)  | Statement 3 multiple chold                                     | 11140104 QS  |
| 4/20/18 11:00 AM          | iPad        | One            |              | 1037340 Web      | Option III | Statement 1 multiple cho J                                     | 11140104 QS  |
| 4/20/18 11:00 AM          | iPad iPad   | One            |              | 1037340 Web      | Option ly  |                                                                | 11140104 05  |
| the loss of the state     | 10.1        |                |              |                  |            | Statement 1 multiple_choi J                                    |              |
| 04/20/18 11:00 AM         | IPad        | One            | ds1/ 1       | 1037340 Web      | Option II) | Statement 2 multiple_chol Jo                                   | 11140104 QS  |

600+ text-based statements to sort

#### Summarising data

| Group | Response      | Response Original                                  |                            |
|-------|---------------|----------------------------------------------------|----------------------------|
| 1     | Option i      | Option i)                                          |                            |
| 1     | Option ii     | Option ii)                                         |                            |
| 1     | Option iii    | Option iii)                                        | -                          |
| 1     | Option v      | Option v)                                          | 5                          |
| 1     | Option iv     | Option iv)                                         |                            |
| 1     | Option iii    | Option iii]                                        | -                          |
| 1     | Option i      | Option i)                                          |                            |
| 1     | Option ii     | Option ii)                                         |                            |
| 1     | Option iii    | Option iii)                                        |                            |
| 1     | Opti          |                                                    | distanting from the        |
| 1     | Opti          |                                                    |                            |
| 1     | Opti          |                                                    |                            |
| 1     | Opti          | Filtering in Excel:                                |                            |
| 1     | Opti          | -                                                  |                            |
| 1     | Opti          |                                                    |                            |
| 1     | Opti          | Still 129                                          |                            |
| 1     | Opti          |                                                    |                            |
| 1     | Opti          | difficult-to-visualise                             |                            |
| 1     | Opti          | entries                                            |                            |
| 1     | Opti          | Charles                                            |                            |
| 1     | Opti          |                                                    | 5                          |
| 1     | Opti          |                                                    |                            |
| 1     | Option iii    | Option iii]                                        |                            |
| 1     | Option v      | Option v)                                          | 5                          |
| 2     | Option iii    | Option iii]                                        | and the second distance of |
| 3     | Option i      | Option i)                                          |                            |
| 3     | Option iii    | Option iii]                                        |                            |
| 3     | Option v      | Option v)                                          | 3                          |
| 4     | Option iii    | Option iii)                                        |                            |
| 4     | Option v      | Option v)                                          | 5                          |
| 4     | Option i      | Option i)                                          | -                          |
| 3     | Option i      | Option i)                                          |                            |
| 4     | Option i      | Option i)                                          |                            |
|       | den Ontio iii | Option iii) To support studient learning, studient |                            |

|   | Response  | Group                       | totals |
|---|-----------|-----------------------------|--------|
| 1 | Option vi | 31                          | 1      |
| 2 | Option vi | 41                          | 2      |
| 3 | Option vi | 5                           | 1      |
| 4 | Option vi | 6 /                         | 2      |
| 5 | Option v  | 1 Min. Harring Course Teach | 4      |
| 6 | Option v  | 3                           | 2      |
| 7 | Option v  | 41                          | 2      |
| 8 | Option v  | 6 /                         | 3      |
| 9 | Ontion iv | 11                          | 4      |

### Two lines of code in RStudio with dplyr package

#### Summarised to 31 entries

| 23 | Option ii | 41  | 4   |
|----|-----------|-----|-----|
| 24 | Option ii | 51  | 3   |
| 25 | Option ii | 6,  | 4   |
| 26 | Option i  | 1   | 4   |
| 27 | Option i  | 2 ! | ; 1 |
| 28 | Option i  | 3   | 6   |
| 29 | Option i  | 41  | 9   |
| 30 | Option i  | 5   | 3   |
| 31 | Option i  | 6,  | 11  |
|    |           |     |     |

#### **Final results**

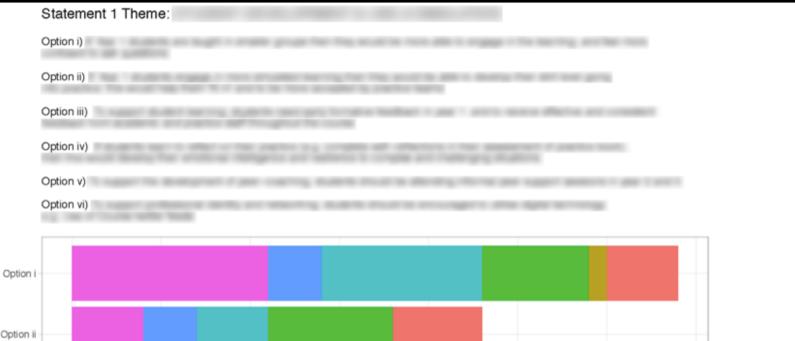

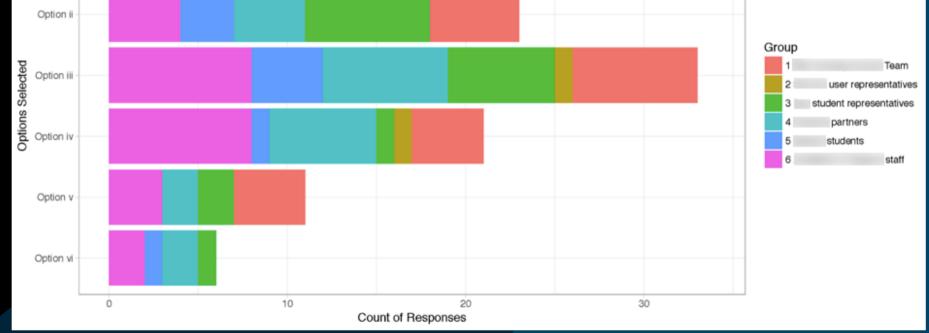

#### Advanced Mining [1/2]

### Creating a corpus from 10 years of Turnitin anonymous auditing text-based data

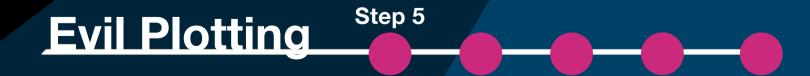

#### Advanced Mining [2/2]

**Please note:** due to sensitivity I cannot share the original contents of this slide. I created a tutorial on Github which was approved by my line manager featuring mock data. You can access this <u>via this link</u>.

It featured a bar chart of reasons for deanonymising data on Turnitin based on 10years of text answers and a word cloud (mock-up on right).

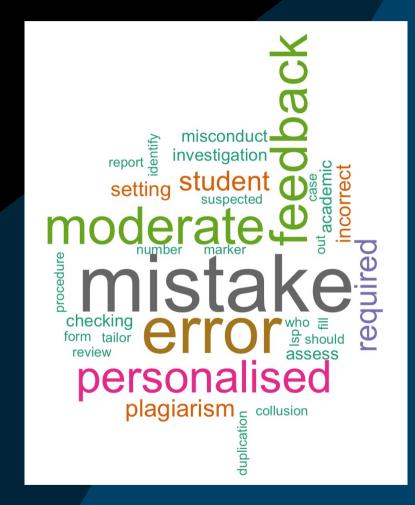

## How many cats did you spot?

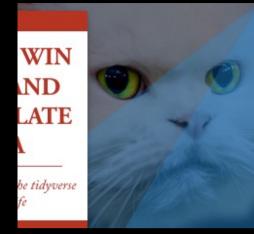

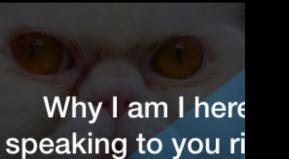

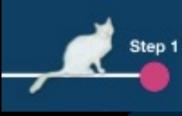

Get your data rea

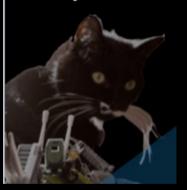

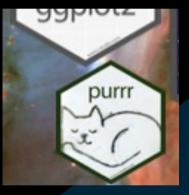

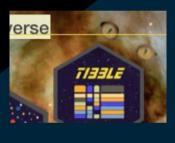

## OKUP ÇGit

Run it again with new data

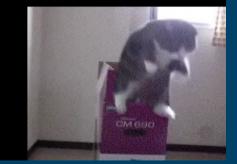

## 8 cats

#### **Image Sources**

Title slide: "Leave Me Alone" by Pai Shih is licensed under CC BY 2.0

Slide 2: "Cat in West Village" by D\_M\_D is licensed under CC BY-SA 2.0

Slide 4: "White Cat on Roof" by d\_leaper is licensed under CC BY-NC-SA 2.0

Slide 6: "Romeo aka Snowy" by tands land is licensed under CC BY 2.0

Slide 9: "Duncan and Onslaught" by BenSpark is licensed under CC BY-NC-SA 2.0

Some of Fiona's favourite resources

CheatSheets for different packages: <u>https://www.rstudio.com/resources/cheatsheets/</u> Handy dplyr tips: <u>https://sebastiansauer.github.io/dplyr\_filter/</u> We R-Ladies: <u>https://twitter.com/WeAreRLadies</u>

All about the tidyverse: <u>https://www.tidyverse.org/</u>

## H5P example (2021)

Session: Create an online health campaign <u>View Live H5P</u>

Designed to replace what would have been a 3hr in-person workshop during the pandemic

#### Contents

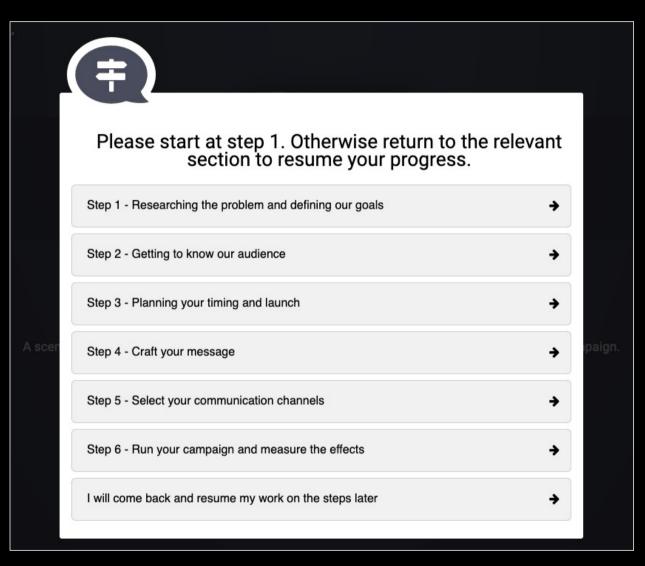

Linear branching activity with 'Course Presentations' activity types for each section

#### Simulated scenario

Session: Create an online health campaign.

#### What is expected

Your task during this first step in the the scenario, is to try out some tools and techniques for research and planning. Any campaign should always start with a bit of exploratory research. You will also define the goal for the campaign at the very end of this set of slides.

#### The scenario...

You are working at a pharmacy and you have been tasked with planning a locally-focused public health campaign. On the next slide you will be given an overview of the resources that are available at the pharmacy for your campaign.

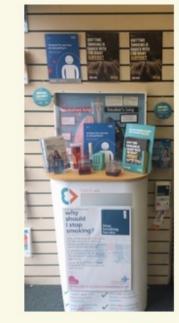

Proceed >>

The scenario

4 5 / 16 ▶

#### Students needed to design a locally focused public health campaign

#### Getting to know your audience

Session: Create an online health campaign

#### Activity - Create a Proto Persona [2/2]

I take you through how to create a quick proto persona in the video below. In the first box, instead of making up a name I prefer summarising my fictional person's mindset or the task that they are hoping to achieve.

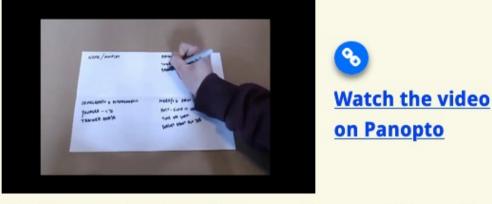

This <u>video is available on Panopto</u> if you want to access a higher quality version with closed captions (subtitles).

Activity - Create a Proto Persona [2/2]

● 9 / 15 ▶

I demonstrated a paper-based activity for thinking about the audience for the public-health campaign

#### Reference

Proceed »

Gothelf, J. (2013) *Lean UX applying lean principles to improve user experience.* Edited by Siden, J. Sebastopol, CA: O'Reilly Media.

#### Planning your timing and launch

Session: Create an online health campaign

Proceed »

#### Time of year

It is over to you on this point and really depends on your campaign goal. It is good to think about the month when you will launch and also to set a duration for the campaign so that you can measure the impact over that time. You could then repeat the campaign the next year and see if you can improve on it.

My campaign will take place during the following month/s

Campaign duration in weeks (suggested: 1 month to 6 weeks)

💼 🔸 Time of year

4 3 / 10 ▶

An example of an interactive worksheet page in a H5P Course Presentation. The student can export the text as a Word document when they are complete the section.

#### **Final Confirmation**

| Session: Create an online health campaign                                                                                                    | Proceed » |
|----------------------------------------------------------------------------------------------------|-----------|
| <b>Confirmation</b><br>I confirm that I have completed                                                                                                    |           |
| Step 1 - Researching the problem and defining our goals                                                                                                    |           |
| Step 2 - Getting to know our audience                                                                                                    |           |
| Step 3 - Planning your timing and launch                                                                                                    |           |
| Step 4 - Craft your message                                                                                                    |           |
| Step 5 - Select your communication channels                                                                                                    |           |
| Step 6 - Run your campaign and measure the effects                                                                                                    |           |
| Check                                                                                                    |           |
| Image: Contract of the second second sec | 0         |
|                                                                                                    |           |

This was a formative activity. However, the lecturer and I wanted to record how many students complete the activity. Once this checklist is confirmed this is recorded in the My Studies (Blackboard Learn) Grade Centre as 'Complete'.

## HTML/CSS (2019)

BSc Nursing widget/module to support course area wayfinding Flexible and accessible <div> elements using svg images

#### Desktop view (Blackboard Learn) - Blue rectangle indicates widget

|   | My Studies<br>studer@ntral           |     |           |                           |                                         |                      |
|---|--------------------------------------|-----|-----------|---------------------------|-----------------------------------------|----------------------|
| 9 |                                      |     |           |                           |                                         |                      |
|   | my course: BSc (Hons) Nursing        | Ø   | Dashboard |                           |                                         |                      |
|   | 0 8                                  |     |           |                           |                                         |                      |
|   | my course: BSc (Hons) 🏾 🏠<br>Nursing | Das | hboard    |                           |                                         |                      |
|   | Dashboard                            |     |           |                           |                                         |                      |
|   | Announcements                        |     |           |                           |                                         |                      |
|   | Who's who?                           |     |           | Mitigating                |                                         | ation about applying |
|   | Course Information &<br>Handbook     |     | Y.(S)     | Circumstances?            | for mitigating cir<br>click this banner | cumstances, please   |
|   | Your Cohort                          |     |           |                           |                                         |                      |
|   | Attendance & Absence                 |     |           |                           |                                         |                      |
|   | Assessment Information               |     |           | Course                    | planate                                 | Attendance &         |
|   | Wellbeing & Support                  |     |           | Information &<br>Handbook |                                         | Absence              |
|   | Skills for Studying                  |     |           |                           |                                         |                      |
|   | Course Evaluation                    |     | Æh        | Assessment                |                                         | Placement            |
|   | Nursing and                          |     |           | Information               |                                         | Information          |
|   | Practice Learning                    |     | 0         | Wellbeing &               |                                         | Skills for           |
|   | Ethics and Law                       |     | (=)       | Support                   |                                         | Studying             |
|   | Sustainability in Health             |     | R         |                           |                                         |                      |
|   | Research & Enterprise                |     |           |                           |                                         |                      |
|   |                                      |     |           |                           |                                         |                      |

#### Mobile view (Blackboard Learn)

The images and the text are interactive and take students to the relevant part of the course area or the VLE

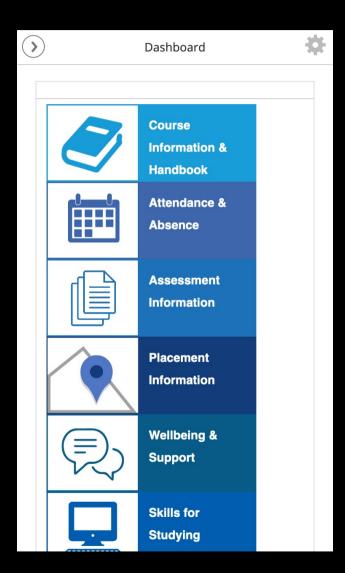

#### Code sample

<div style="width: 19em; height: 90px; float: left; background-color: #189dd8; border: thin solid #189DD8;" tabindex="-1"><a href="https://vle.ac.uk/webapps/blackboard/content/listContentEditable.jsp?con tent\_id=\_234567\_1&course\_id=\_332456\_1" title="Link to Course Information and Handbook"><img src="https://vle.ac.uk/modules/\_5672\_1/handbook\_iconv3%281%29.svg" style="margin: auto; padding-right: 5%; display: block; float: left;" alt="Handbook icon" width="108em" /></a>

<h3 style="padding-left: 5%; text-align: left; font-size: 1.1em; font-weight: bold;"><a

href="https://vle.ac.uk/webapps/blackboard/content/listContentEditable.jsp?con tent\_id=\_567890\_1&course\_id=\_332456\_1" style="font-family: helvetica; color: #fff; text-decoration: none;" title="Link to Course Information and Handbook">Course Information &<br />Handbook</a></h3></div>